Добавил(а) Administrator 08.02.10 09:41 - Последнее обновление 01.04.10 11:21

Цилиндрические поверхности обычно обтачивают в два прохода: сначала начерно снимают большую часть припуска (2-5 мм на сторону), а затем оставшуюся часть (0,5-1 мм на строну). В результате деталь должна получить требуемые размеры.

Чтобы получить заданный диаметр детали, необходимо установить резец на требуемую глубину резания, соблюдая при том следующий порядок:

1. Сообщают детали вращательное движение.

 2. Вращением маховичка продольной подачи и рукоятки винта поперечной подачи вручную подводят резец к правому торцу детали так, чтобы его вершина коснулась поверхности детали.

 3. Установив момент касания, отводят вручную резец вправо от детали и вращением рукоятки винта поперечной подачи перемещают резец на нужную глубину резания. После этого обтачивают деталь с ручной подачей на длине 3-5 мм, останавливают станок и измеряют диаметр обточенной поверхности штангенциркулем (рис. 48). Если диаметр получится больше требуемого, резец отводят вправо и когда он сойдет с детали, устанавливают его на несколько большую глубину, снова протачивают поясок и опять делают промер. Все это повторяют до тех пор, пока не будет получен заданный размер. Тогда выключают механическую подачу и обтачивают деталь.

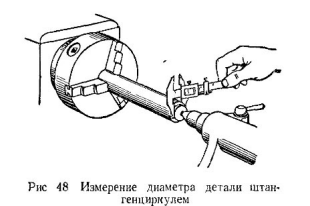

По окончании прохода выключают механическую подачу, отводят резец назад и останавливают станок.

**Пользование лимбом винта поперечной подачи.** Для ускорения установки резца на

## **Приемы обтачивания гладких цилиндрических поверхностей**

Добавил(а) Administrator 08.02.10 09:41 - Последнее обновление 01.04.10 11:21

глубину резания у большинства токарных станков имеется специальное устройство. Оно расположено у рукоятки винта поперечной подачи и представляет собой втулку или кольцо на окружности которого нанесены деления (рис. 49). Эта втулка с делениями называется *лимбом*.

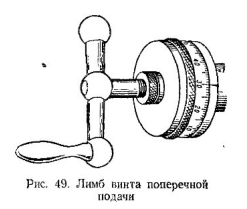

Число деления на лимбе и шаг винта поперечной подачи у разных станков могут быть различными. Следовательно, различным будет и поперечное перемещение резца при повороте лимба на одно деление. Предположим, что лимб разделен на 100 разных частей, а винт поперечной подачи имеет резьбу с шагом 5 мм. При полном обороте рукоятки винта, т.е. на все 100 делений лимба, резец переместится в поперечном направлении на 5 мм. Если же повернуть рукоятку на одно деление, перемещение резца составит 5 : 100 = 0,05 мм.

Деление отсчитывают относительно риски на неподвижной втулке винта (на рис. 49 эта риска совпадает с 30-м штрихом лимба).

Следует иметь в виду, что при перемещении резца в поперечном направлении радиус детали после прохода резца уменьшится на такую же величину, а диаметр детали на удвоенную.

Таким образом, чтобы уменьшить диаметр детали, например, с 50,2 до 48,4 мм, т.е. на 1.8 мм, необходимо переместить резец вперед на половинную величину, т.е. на 0,9 мм.

## **Приемы обтачивания гладких цилиндрических поверхностей**

Добавил(а) Administrator 08.02.10 09:41 - Последнее обновление 01.04.10 11:21

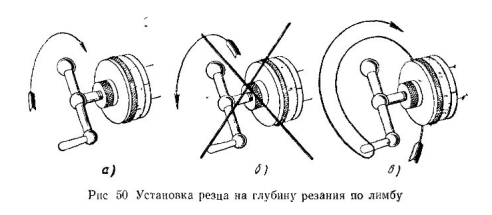

Устанавливая резец на глубину резания при помощи лимба винта поперечной подачи, необходимо учитывать зазор между винтом и гайкой, образующий так называемый "мертвый ход". Если упустить это из виду, то диаметр обработанной детали будет отличаться от заданного. Поэтому при установке резца на глубину резания при помощи лимба необходимо соблюдать следующее правило. Всегда подходить к требуемой установке по лимбу медленным *правым* вращением рукоятки винта (рис. 50, а); требуемая установка - 30-е деление лимба. Если рукоятка винта поперечной подачи окажется повернутой на большую величину (рис. 50, б), то для исправления ошибки не в коем случае не подавать рукоятку назад, а сделать почти полный оборот в обратную сторону и затем вращать рукоятку снова вправо до требуемого деления по лимбы (рис. 50, в). Так же следует отводить резец назад; вращая рукоятку влево, отведят резец больше чем это нужно, а затем правым вращением подводят его к требуемому положению.

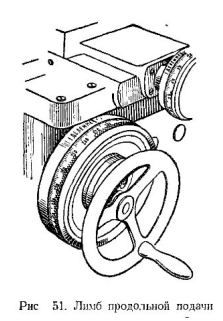

**Пользование лимбом продольной подачи.** Современные токарно-винторезные станки

## **Приемы обтачивания гладких цилиндрических поверхностей**

Добавил(а) Administrator 08.02.10 09:41 - Последнее обновление 01.04.10 11:21

наряду с лимбом поперечной подачи, как правило, оснащены лимбом продольной подачи. Этот лимб представляет собой диск большого диаметра (рис. 51), расположенный на передней стенке фартука за маховичком продольной подачи. На окружности лимба нанесены равные деления (цена каждого деления 0,1 мм). При вращении маховичка поворачивается лимб, связанный зубчатой передачей с колесом продольной подачи. Таким образом, если в начале резания лимб установить на нулевое деление, то определенному продольному перемещению суппорта с резцом соответствует поворот лимба на определенное число делений относительно неподвижной риски.

Зная цену одного деления лимба и длину обрабатываемого участка детали, токарь, не прибегая к измерению, может определить, на какое число делений должен повернуться лимб относительно риски. Такой способ позволяет значительно сократить время обработки, особенно деталей ступенчатой формы.